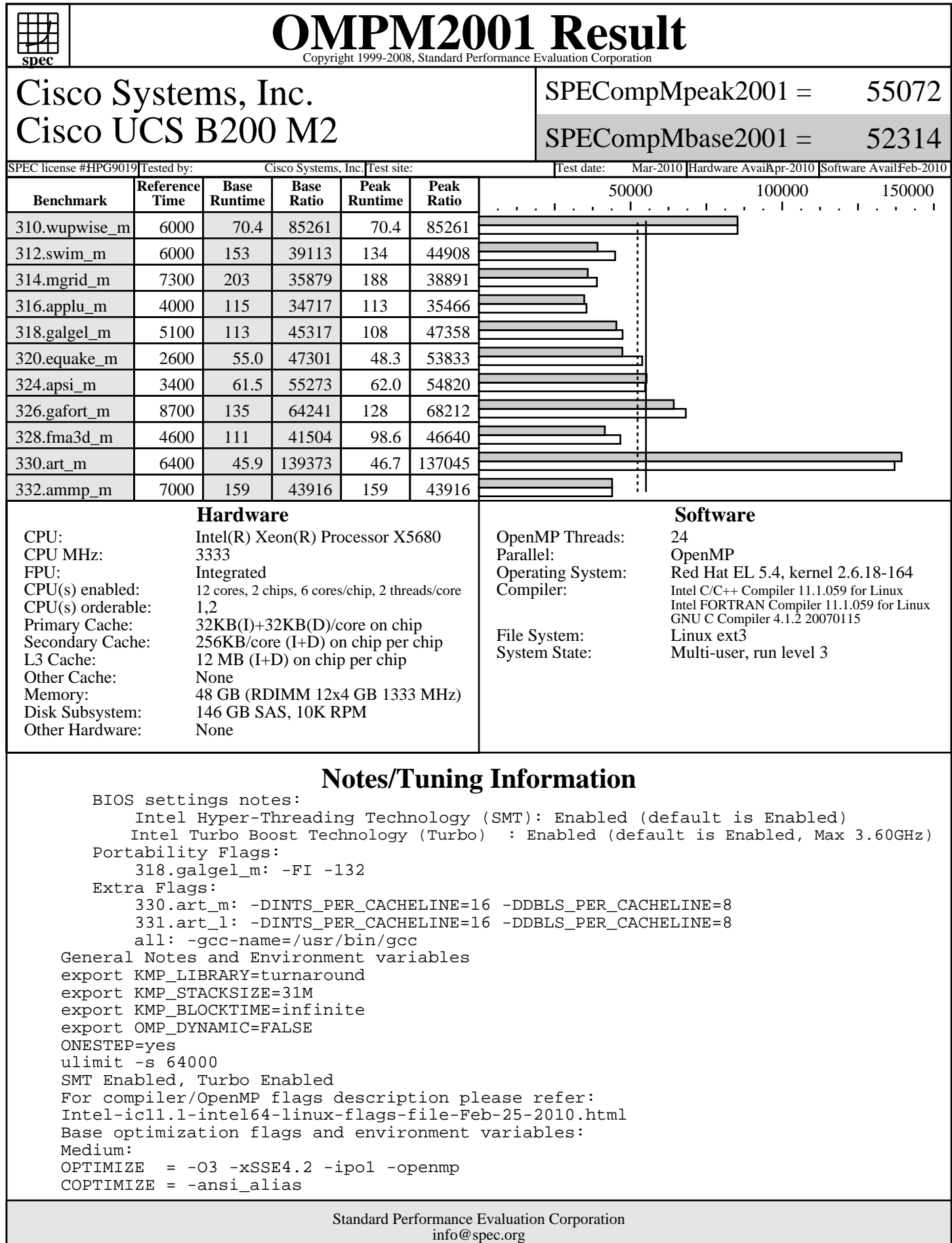

http://www.spec.org

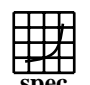

## **OMPM2001 Result** Copyright 1999-2008, Standard Performance Evaluation Corporation

Cisco Systems, Inc. Cisco UCS B200 M2  $SPECompMpeak2001 =$ 55072

 $SPECompMbase2001 =$ 52314

## **Notes/Tuning Information (Continued)**

SPEC license #HPG9019 Tested by: Cisco Systems, Inc. Test site: Test date: Mar-2010 Hardware AvailApr-2010 Software AvailFeb-2010

 export KMP\_AFFINITY=compact,1 Peak optimization flags and environment variables: Medium: OPTIMIZE = -O3 -xSSE4.2 -ipo1 -openmp -rcd  $COPTIMIZE = -ansi_alias$  export KMP\_AFFINITY=compact,1 Peak per-benchmark optimization flags and environment variables: 310.wupwise\_m basepeak=yes 312.swim\_m OPTIMIZE=-O3 -xSSE4.2 -ipo1 -openmp -opt-streaming-stores always -align -rcd  $srcalt = omp1.32$  export KMP\_AFFINITY=proclist=[0,2,4,6,8,10,1,3,5,7,9,11],explicit export OMP\_NUM\_THREADS=12 314.mgrid\_m OPTIMIZE=-O3 -xSSE4.2 -ipo1 -openmp -opt-streaming-stores never -align -rcd export KMP\_AFFINITY=proclist= $[0, 2, 4, 6, 8, 10, 1, 3, 5, 7, 9, 11]$ , explicit export OMP\_NUM\_THREADS=12 316.applu\_m export KMP\_AFFINITY=proclist=[0,1,2,3,4,5,6,7,8,9,10,11],explicit export OMP\_NUM\_THREADS=12 318.galgel\_m export KMP\_AFFINITY=proclist=[0,2,4,6,8,10,1,3,5,7,9,11],explicit export OMP\_NUM\_THREADS=12 320.equake\_m export KMP\_AFFINITY=proclist=[0,2,4,6,8,10,1,3,5,7,9,11],explicit export OMP\_NUM\_THREADS=12 324.appsi\_m export KMP\_AFFINITY=proclist=[0,2,4,6,8,10,1,3,5,7,9,11],explicit export OMP\_NUM\_THREADS=12 326.gafort\_m  $srcalt = omp1.32$  export KMP\_AFFINITY=scatter,0 328.fma3d\_m FOPTIMIZE=-no-prec-sqrt -fp-model fast=2  $srcalt = omp1.32$  330.art\_m export KMP\_AFFINITY=proclist=[0,2,4,6,8,10,1,3,5,7,9,11],explicit export OMP\_NUM\_THREADS=12 332.ammp\_m basepeak=yes

> Standard Performance Evaluation Corporation info@spec.org http://www.spec.org